# 22S:30/105, Statistical Methods and Computing Instructor: Cowles Lab 5, Mar. 22, 2006 t-tests

Please download the following files:

- 1. iowacorn.dat
- 2. poverty.dat

#### SAS for one-sample t-tests

- SAS automatically does <sup>a</sup> two-sided test
	- $H_0: \mu=\mu_0$  $H_a: \mu \neq \mu_0$

We will use the "iowacorn.dat" data on annual precipitation, temperature, corn production, and acres harvested in corn in each year of <sup>a</sup> 10 year period, to test two sets of hypotheses. The first is for annual precipitation in inches:

> $H_0: \mu_{\textit{precip}} = 35$  $H_a: \mu_{\text{precip}} \neq 35$

The second is for annual average temperature:

 $H_0: \mu_{temp} = 45$  $H_a: \mu_{temp} \neq 45$ 

We will test both null hypotheses at the .10 significance level. We will first use the confidence-interval method.

data corn ; infile 'c:\temp\iowacorn.dat' ; input precip temp corn acres ; run ;

proc means data <sup>=</sup> corn <sup>n</sup> mean stddev stderr clm alpha <sup>=</sup> .10 ; var precip temp ; run ;

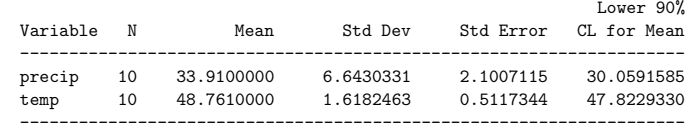

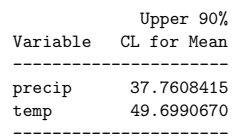

- 1. What assumptions are necessary to justify computing <sup>t</sup> confidence intervals and using them to do <sup>t</sup> hypothesis tests?
- 2. The first confidence interval that SAS produced above was (30.06, 37.76). We are 90% confident that \_\_\_\_\_\_ is in this interval.
- 3. What can we conclude from this confidence interval about the hypothesis test regarding  $\mu_{\text{precip}}$ ?
- 4. What can we conclude from the other confidence interval about the hypothesis test regarding  $\mu_{temp}$ ?

## One-sample t-tests using proc univariate

Proc univariate knows how to do only one kind of t-test:

- one-sample
- two-sided

proc univariate mu0 <sup>=</sup> 35 45 data <sup>=</sup> corn ; var precip temp ; run ;

1

## The UNIVARIATE Procedure Variable: precip

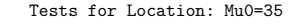

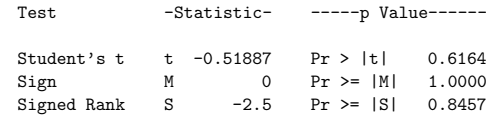

## The UNIVARIATE Procedure Variable: temp

Tests for Location: Mu0=45

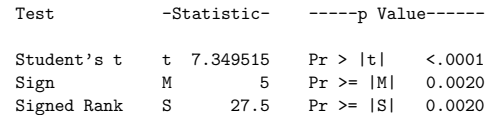

### Paired t-test

To carry out the hypothesis test of interest, we apply one-sample procedures to the differences between values measured on members of each pair.

We are interested in whether life expectancy is the same for males as for females. We have <sup>a</sup> dataset containing various demographic and public health variables on 97 countries in the world in the early 1990s. Two variables reported on each country are the life expectancy at birth for males and the life expectancy at birth for females.

Our null hypothesis is that the mean life expectancy for males in the population of all countries in the world is the same as the mean life expectancy for females in the population of all countries.

We will do <sup>a</sup> two-sided test, because we do not know in advance whether to expect  $\mu_1$  (mean male life expectancy) to be higher or lower than  $\mu_2$  (mean female life expectancy).

or equivalently:

 $H_0: \mu_1 - \mu_2 = 0$  $H_a: \mu_1 - \mu_2 \neq 0$ 

 $H_0: \mu_1=\mu_2$  $H_a: \mu_1 \neq \mu_2$ 

or equivalently:

 $H_0$  :  $\delta = 0$  $H_a: \delta \neq 0$ 

where  $\delta$  denotes  $\mu_1 - \mu_2$ .

We will use the *observed differences* between the male and female life expectancies observed on each country as our data to to carry out the hypothesis test regarding  $\delta$  at the .05 significance level.

Note that by default, proc univariate tests the null hypothesis that  $\mu = 0$ , so in this case we don't have to give it <sup>a</sup> value for mu0.

data poverty ; infile 'c:\temp\poverty.dat' ; length country \$20. ; input livebrth death infdeath mlifeexp flifeexp pcgdp group @53 country ; diff <sup>=</sup> mlifeexp - flifeexp ; run ;

proc means data <sup>=</sup> poverty <sup>n</sup> mean stddev stderr clm alpha <sup>=</sup> .05 ; var diff ; run ;

proc univariate data <sup>=</sup> poverty ; var diff ; run ;

#### The MEANS Procedure

#### Analysis Variable : diff Lower 95% Upper 95% N Mean Std Dev Std Error CL for Mean CL for Mean -------------------------------------------------------------------------4.6655670 2.3711209 0.2407509 -5.1434537 -4.1876803

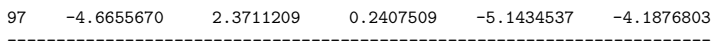

The UNIVARIATE Procedure Variable: diff

#### Tests for Location: Mu0=0

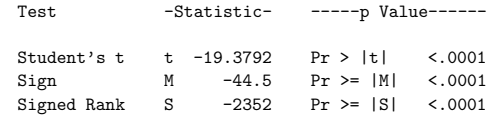